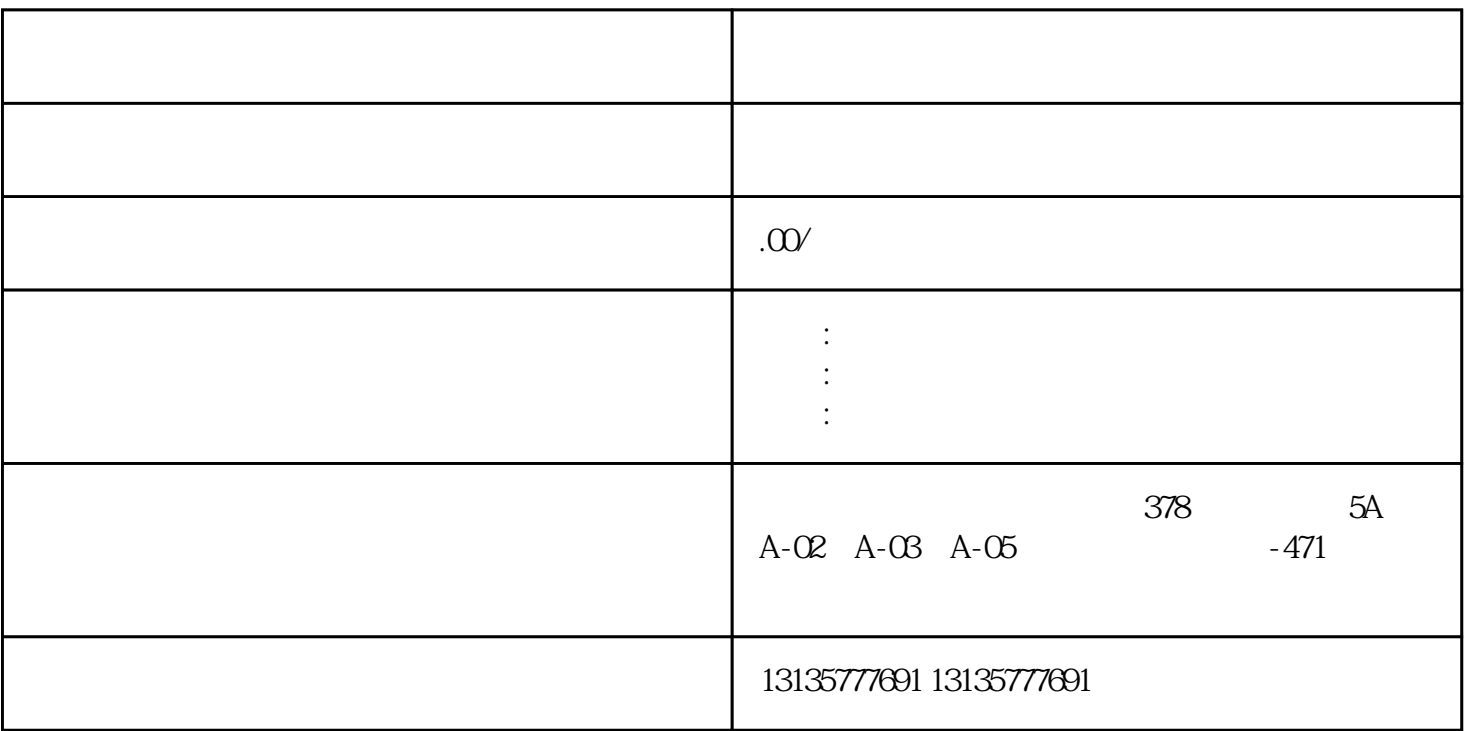

 $1.$ 

 $\mathcal C$ 

 $\mathcal{N}_\text{c}$  , we can assume that the value of  $\mathcal{N}_\text{c}$  , we can assume that the value of  $\mathcal{N}_\text{c}$ 

1.  $\blacksquare$  $2$  $3.$  $4.$  $\sim$  6. .  $\kappa$ 

 $7.$ 

 $\pm 1$ 

 $MC$ 

 $\mathcal{L}_{\text{max}}$  and  $\mathcal{L}_{\text{max}}$  and  $\mathcal{L}_{\text{max}}$ 

 $1-2$ 

 $MC$ 

 $\frac{3}{2}$